# **[MS-DMCSOM]:**

## **Document Management Client-Side Object Model Protocol**

### **Intellectual Property Rights Notice for Open Specifications Documentation**

- **Technical Documentation.** Microsoft publishes Open Specifications documentation ("this documentation") for protocols, file formats, data portability, computer languages, and standards support. Additionally, overview documents cover inter-protocol relationships and interactions.
- **Copyrights**. This documentation is covered by Microsoft copyrights. Regardless of any other terms that are contained in the terms of use for the Microsoft website that hosts this documentation, you can make copies of it in order to develop implementations of the technologies that are described in this documentation and can distribute portions of it in your implementations that use these technologies or in your documentation as necessary to properly document the implementation. You can also distribute in your implementation, with or without modification, any schemas, IDLs, or code samples that are included in the documentation. This permission also applies to any documents that are referenced in the Open Specifications documentation.
- **No Trade Secrets**. Microsoft does not claim any trade secret rights in this documentation.
- **Patents**. Microsoft has patents that might cover your implementations of the technologies described in the Open Specifications documentation. Neither this notice nor Microsoft's delivery of this documentation grants any licenses under those patents or any other Microsoft patents. However, a given [Open](https://go.microsoft.com/fwlink/?LinkId=214445) Specifications document might be covered by the Microsoft Open [Specifications Promise](https://go.microsoft.com/fwlink/?LinkId=214445) or the [Microsoft Community Promise.](https://go.microsoft.com/fwlink/?LinkId=214448) If you would prefer a written license, or if the technologies described in this documentation are not covered by the Open Specifications Promise or Community Promise, as applicable, patent licenses are available by contacting [iplg@microsoft.com.](mailto:iplg@microsoft.com)
- **License Programs**. To see all of the protocols in scope under a specific license program and the associated patents, visit the [Patent Map.](https://msdn.microsoft.com/en-us/openspecifications/dn750984)
- **Trademarks**. The names of companies and products contained in this documentation might be covered by trademarks or similar intellectual property rights. This notice does not grant any licenses under those rights. For a list of Microsoft trademarks, visit [www.microsoft.com/trademarks.](https://www.microsoft.com/trademarks)
- **Fictitious Names**. The example companies, organizations, products, domain names, email addresses, logos, people, places, and events that are depicted in this documentation are fictitious. No association with any real company, organization, product, domain name, email address, logo, person, place, or event is intended or should be inferred.

**Reservation of Rights**. All other rights are reserved, and this notice does not grant any rights other than as specifically described above, whether by implication, estoppel, or otherwise.

**Tools**. The Open Specifications documentation does not require the use of Microsoft programming tools or programming environments in order for you to develop an implementation. If you have access to Microsoft programming tools and environments, you are free to take advantage of them. Certain Open Specifications documents are intended for use in conjunction with publicly available standards specifications and network programming art and, as such, assume that the reader either is familiar with the aforementioned material or has immediate access to it.

**Support.** For questions and support, please contact [dochelp@microsoft.com.](mailto:dochelp@microsoft.com)

## **Revision Summary**

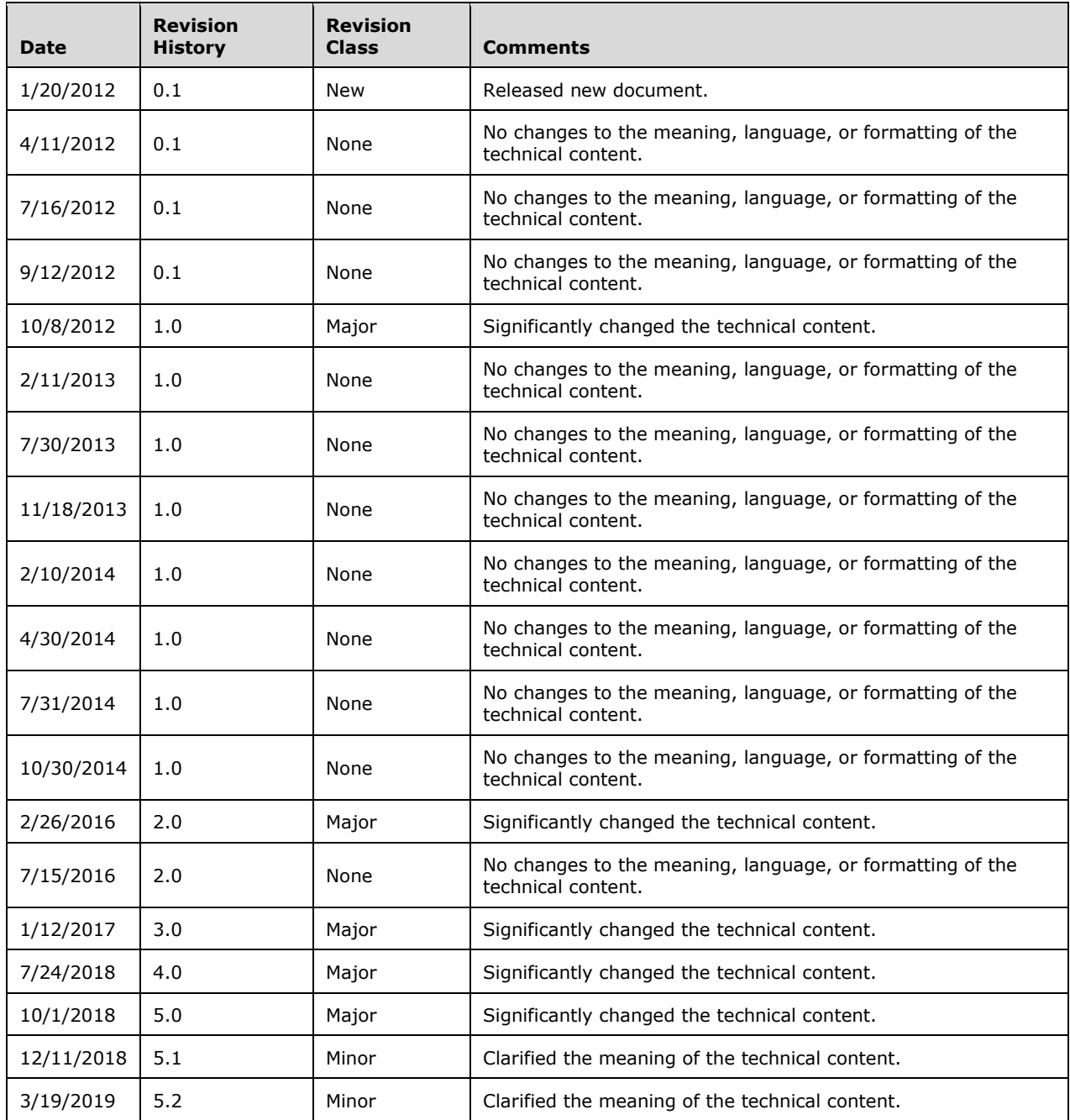

## **Table of Contents**

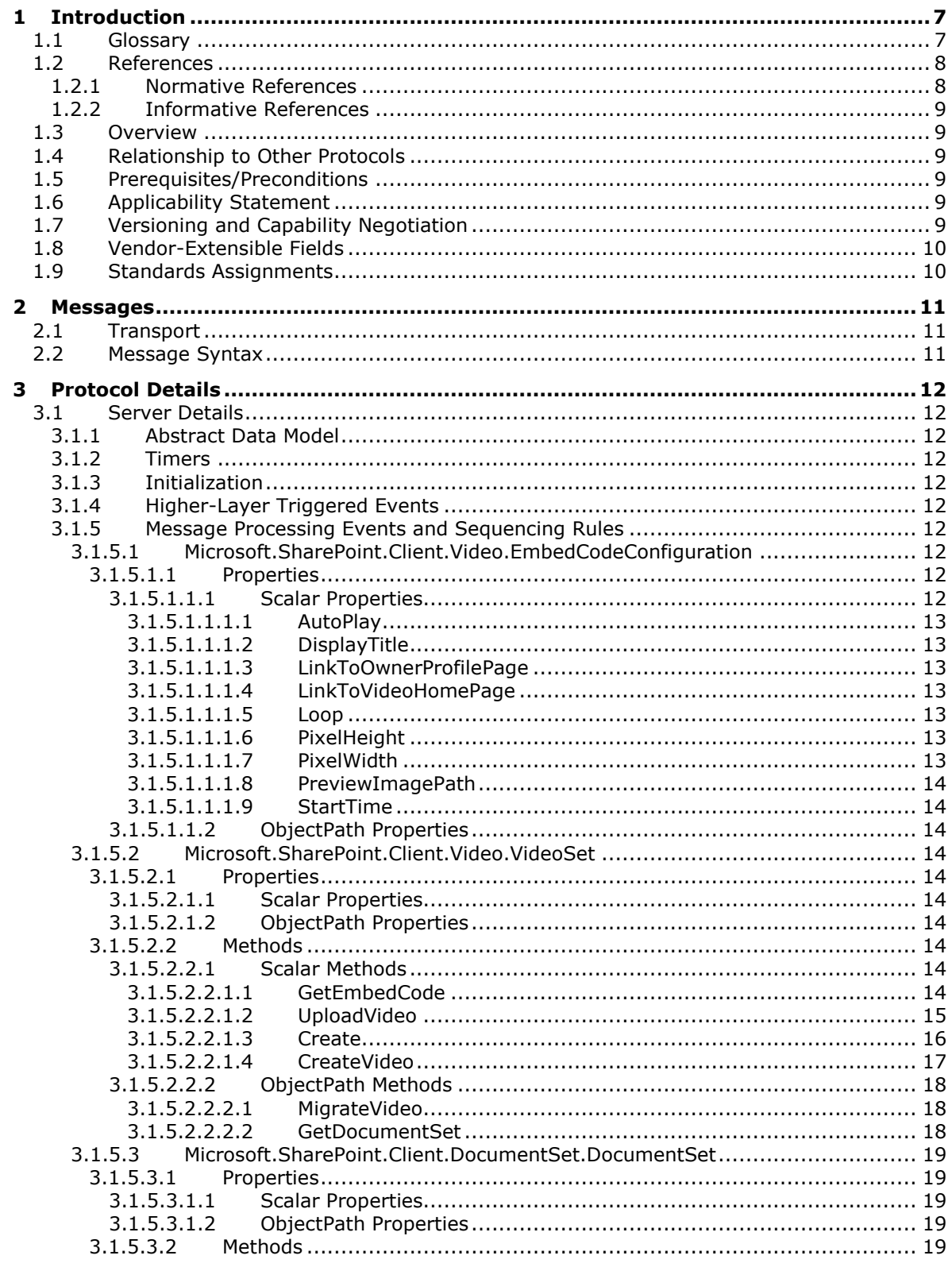

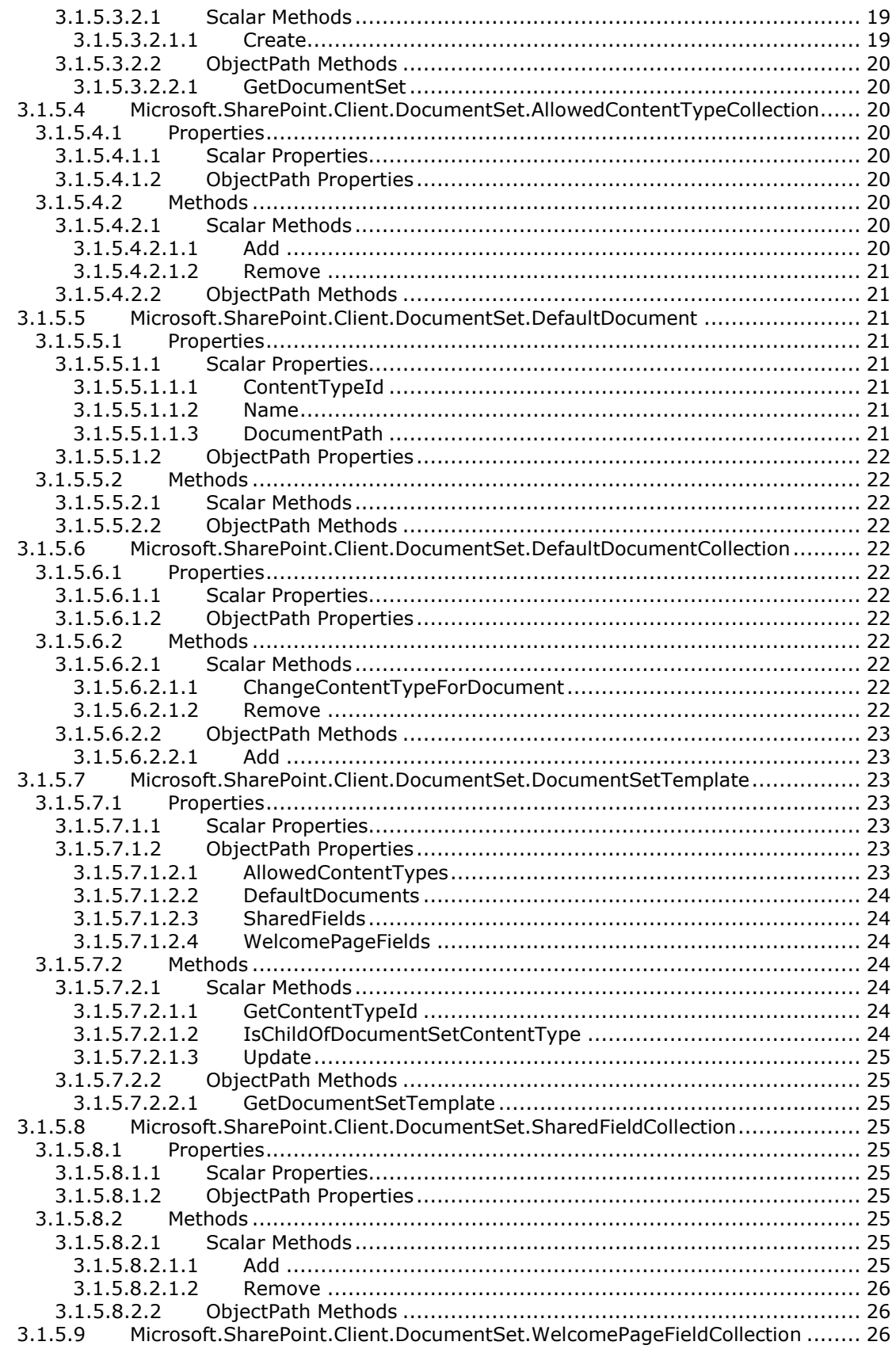

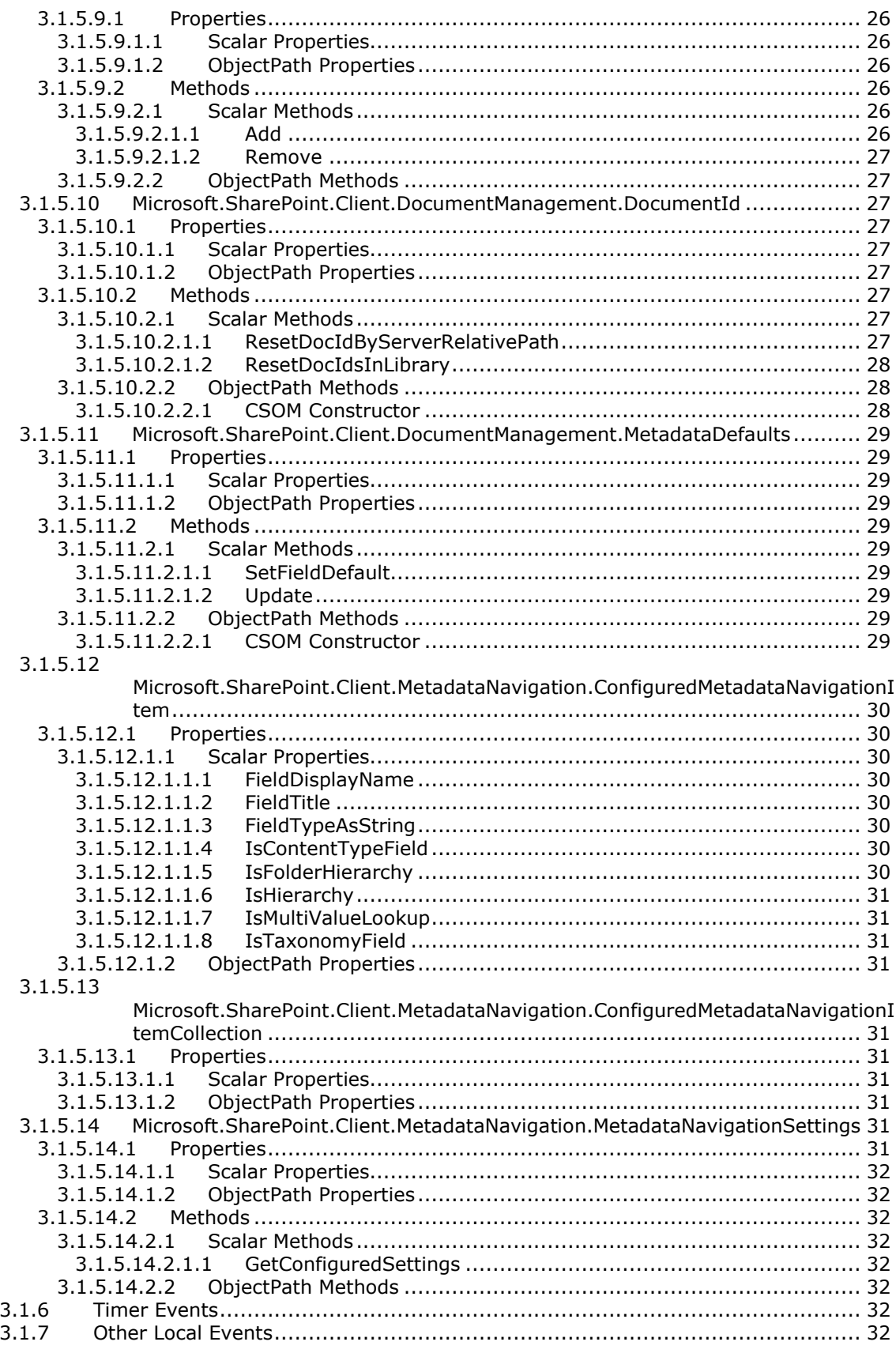

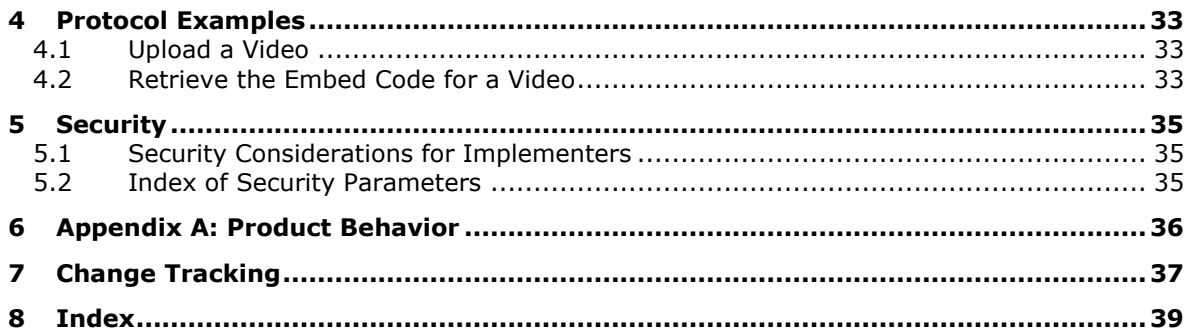

## <span id="page-6-0"></span>**1 Introduction**

The Document Management Client-Side Object Model Protocol provides types, methods, and properties to enable a protocol client to upload videos and update video display properties on a collaboration server.

Sections 1.5, 1.8, 1.9, 2, and 3 of this specification are normative. All other sections and examples in this specification are informative.

### <span id="page-6-1"></span>**1.1 Glossary**

This document uses the following terms:

- <span id="page-6-10"></span>**absolute URL**: The full Internet address of a page or other World Wide Web resource. The absolute URL includes a protocol, such as "http," a network location, and an optional path and file name — for example, http://www.treyresearch.net/.
- <span id="page-6-3"></span>**authentication**: The act of proving an identity to a server while providing key material that binds the identity to subsequent communications.
- <span id="page-6-12"></span>**content type**: A named and uniquely identifiable collection of settings and fields that store metadata for individual items in a SharePoint list. One or more content types can be associated with a list, which restricts the contents to items of those types.
- <span id="page-6-13"></span>**CSOM binary**: An array of 8-bit, unsigned integers that can be used in an XML request or as a string in JSON response text.
- <span id="page-6-6"></span>**CSOM Boolean**: A Boolean value that can be used in an XML request or JSON response text. A CSOM Boolean value is either "true" or "false".
- <span id="page-6-14"></span>**CSOM GUID**: A GUID, as described in [\[MS-DTYP\],](%5bMS-DTYP%5d.pdf#Section_cca2742956894a16b2b49325d93e4ba2) that can be used in an XML request or as a string in JSON response text.
- <span id="page-6-11"></span>**CSOM Stream**: A series of bytes that is used to transfer data and that supports reading, writing, and seeking.
- <span id="page-6-8"></span>**CSOM String**: A representation of text as a series of Unicode characters. It can be used in an XML request or JSON response text.
- <span id="page-6-7"></span>**CSOM UInt32**: A 32-bit, unsigned integer value, which is the UINT32 type described in [MS-DTYP], that can be used in an XML request or as a number in JSON response text. The range of CSOM UInt32 values is from "0" to "4294967295".
- <span id="page-6-4"></span>**document**: An object in a content database such as a file, folder, **[list](#page-7-2)**, or **[site](#page-7-3)**. Each object is identified by a URI.
- <span id="page-6-5"></span>**document library**: A type of list that is a container for documents and folders.
- <span id="page-6-2"></span>**embed code**: A block of data containing information needed to embed a video in a user interface element. This information can include the path to the video, the height and width of the video, and so on.
- <span id="page-6-15"></span>**farm**: A group of computers that work together as a single system to help ensure that applications and resources are available. Also referred to as server farm.
- <span id="page-6-9"></span>**folder**: A file system construct. File systems organize a volume's data by providing a hierarchy of objects, which are referred to as folders or directories, that contain files and can also contain other folders.
- <span id="page-7-6"></span>**link**: When the value of an attribute refers to a directory object, and the attribute's Attribute-Schema object has an even value for attribute linkId, then that attribute value is a link. Sometimes referred to as a forward link.
- <span id="page-7-2"></span>**list**: A container within a SharePoint site that stores list items. A list has a customizable schema that is composed of one or more fields.
- <span id="page-7-10"></span>**list item**: An individual entry within a SharePoint list. Each list item has a schema that maps to fields in the list that contains the item, depending on the content type of the item.
- <span id="page-7-11"></span>**relative path**: A string that specifies a folder path or a web directory (such as "/details") relative to either the current report directory (such as "/salesreports") or the current URL for the report server (such as "http://reportserver").
- <span id="page-7-9"></span>**root folder**: The folder at the top of a hierarchy of folders in a list.
- <span id="page-7-8"></span>**server-relative URL**: A relative URL that does not specify a scheme or host, and assumes a base URI of the root of the host, as described in [\[RFC3986\].](https://go.microsoft.com/fwlink/?LinkId=90453)
- <span id="page-7-3"></span>**site**: A group of related pages and data within a SharePoint site collection. The structure and content of a site is based on a site definition. Also referred to as SharePoint site and web site.
- <span id="page-7-7"></span>**static CSOM method**: A class method that is accessed through the type name rather than an instance of the class.
- <span id="page-7-5"></span>**Uniform Resource Locator (URL)**: A string of characters in a standardized format that identifies a document or resource on the World Wide Web. The format is as specified in [\[RFC1738\].](https://go.microsoft.com/fwlink/?LinkId=90287)
- <span id="page-7-4"></span>**video container**: A data type that stores information needed to display videos on a collaboration server.
- **MAY, SHOULD, MUST, SHOULD NOT, MUST NOT:** These terms (in all caps) are used as defined in [\[RFC2119\].](https://go.microsoft.com/fwlink/?LinkId=90317) All statements of optional behavior use either MAY, SHOULD, or SHOULD NOT.

### <span id="page-7-0"></span>**1.2 References**

Links to a document in the Microsoft Open Specifications library point to the correct section in the most recently published version of the referenced document. However, because individual documents in the library are not updated at the same time, the section numbers in the documents may not match. You can confirm the correct section numbering by checking the [Errata.](https://go.microsoft.com/fwlink/?linkid=850906)

### <span id="page-7-1"></span>**1.2.1 Normative References**

We conduct frequent surveys of the normative references to assure their continued availability. If you have any issue with finding a normative reference, please contact [dochelp@microsoft.com.](mailto:dochelp@microsoft.com) We will assist you in finding the relevant information.

[MS-CSOMSPT] Microsoft Corporation, ["SharePoint Client-Side Object Model Protocol"](%5bMS-CSOMSPT%5d.pdf#Section_8ebba3055af3477dbf4fad378a39eaba).

[MS-CSOM] Microsoft Corporation, ["SharePoint Client Query Protocol"](%5bMS-CSOM%5d.pdf#Section_fd645da2fa284daab3cd8f4e506df117).

[RFC2119] Bradner, S., "Key words for use in RFCs to Indicate Requirement Levels", BCP 14, RFC 2119, March 1997, [http://www.rfc-editor.org/rfc/rfc2119.txt](https://go.microsoft.com/fwlink/?LinkId=90317)

[RFC2616] Fielding, R., Gettys, J., Mogul, J., et al., "Hypertext Transfer Protocol -- HTTP/1.1", RFC 2616, June 1999, [http://www.rfc-editor.org/rfc/rfc2616.txt](https://go.microsoft.com/fwlink/?LinkId=90372)

[RFC2818] Rescorla, E., "HTTP Over TLS", RFC 2818, May 2000, [http://www.rfc](https://go.microsoft.com/fwlink/?LinkId=90383)[editor.org/rfc/rfc2818.txt](https://go.microsoft.com/fwlink/?LinkId=90383)

[RFC4627] Crockford, D., "The application/json Media Type for JavaScript Object Notation (JSON)", RFC 4627, July 2006, [http://www.rfc-editor.org/rfc/rfc4627.txt](https://go.microsoft.com/fwlink/?LinkId=140879)

### <span id="page-8-0"></span>**1.2.2 Informative References**

None.

### <span id="page-8-1"></span>**1.3 Overview**

This protocol defines types, methods, and properties that protocol clients use to access video data on a **[site](#page-7-3)** on a protocol server. The set of types, properties, and methods provide the ability for remote clients to upload video, and view and update the **[embed code](#page-6-2)** for a **[video container](#page-7-4)**.

### <span id="page-8-2"></span>**1.4 Relationship to Other Protocols**

The Document Management Client Side Object Model Protocol is a set of types, properties, and methods that can be accessed by using the SharePoint Client Query protocol as described in [\[MS-](%5bMS-CSOM%5d.pdf#Section_fd645da2fa284daab3cd8f4e506df117)[CSOM\].](%5bMS-CSOM%5d.pdf#Section_fd645da2fa284daab3cd8f4e506df117) This protocol uses JSON as described in [\[RFC4627\]](https://go.microsoft.com/fwlink/?LinkId=140879) to format data returned to a protocol client. This protocol also uses HTTP, as described in [\[RFC2616\],](https://go.microsoft.com/fwlink/?LinkId=90372) and HTTPS, as described in [\[RFC2818\].](https://go.microsoft.com/fwlink/?LinkId=90383) The dependencies for this protocol are shown in the following layering diagram.

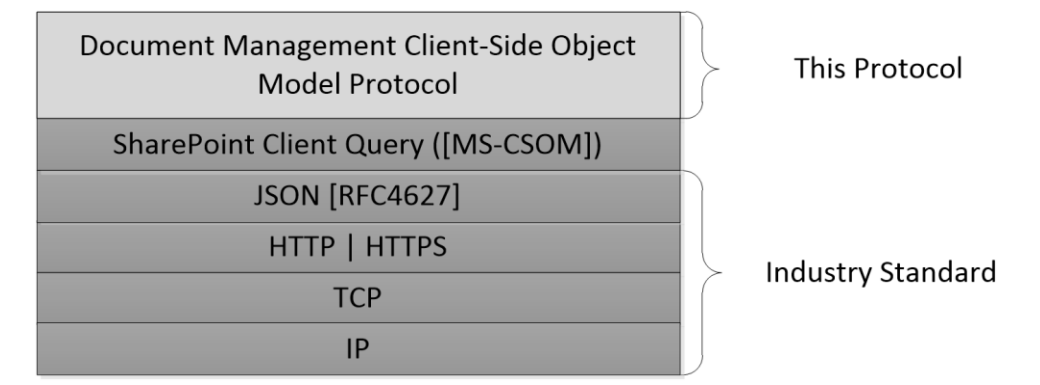

### **Figure 1: This protocol in relation to other protocols**

### <span id="page-8-3"></span>**1.5 Prerequisites/Preconditions**

This protocol operates against video loaded on a **[site](#page-7-3)** that is identified by a **[Uniform Resource](#page-7-5)  [Locator \(URL\)](#page-7-5)** that is recognized by protocol clients. This protocol assumes that **[authentication](#page-6-3)** has been performed by underlying protocols.

### <span id="page-8-4"></span>**1.6 Applicability Statement**

This protocol can be used by a protocol client to manage video data on a protocol server. This protocol is optimized to enable a protocol client to specify the exact set of data and operations to perform in a single batch, making it a suitable solution when the connection speed between the protocol client and the protocol server is slow. This protocol is not suitable and is inefficient if both the protocol client and protocol server are on the same computer. In this case, the protocol client can use an API that does not require communication over a network.

### <span id="page-8-5"></span>**1.7 Versioning and Capability Negotiation**

### <span id="page-9-0"></span>**1.8 Vendor-Extensible Fields**

None.

### <span id="page-9-1"></span>**1.9 Standards Assignments**

## <span id="page-10-0"></span>**2 Messages**

### <span id="page-10-1"></span>**2.1 Transport**

Messages are transported by using the SharePoint Client Query Protocol, as specified in [\[MS-CSOM\].](%5bMS-CSOM%5d.pdf#Section_fd645da2fa284daab3cd8f4e506df117)

### <span id="page-10-2"></span>**2.2 Message Syntax**

## <span id="page-11-0"></span>**3 Protocol Details**

### <span id="page-11-1"></span>**3.1 Server Details**

### <span id="page-11-2"></span>**3.1.1 Abstract Data Model**

This section describes a conceptual model of possible data organization that an implementation maintains to participate in this protocol. The described organization is provided to facilitate the explanation of how the protocol behaves. This document does not mandate that implementations adhere to this model as long as their external behavior is consistent with that described in this document.

This protocol provides five parent types:

- **Microsoft.SharePoint.Client.Video.EmbedCodeConfiguration** (section [3.1.5.1\)](#page-11-7)
- **Microsoft.SharePoint.Client.Video.VideoSet** (section [3.1.5.2\)](#page-13-3)
- **Microsoft.SharePoint.Client.DocumentSet.DocumentSet** (section [3.1.5.3\)](#page-18-0)
- **Microsoft.Sharepoint.Client.DocumentManagement.DocumentId (**section [3.1.5.10\)](#page-26-2)

DocumentId is responsible for assigning a unique identifier and a URL to any **[documents](#page-6-4)** in a **[document library](#page-6-5)** with document id enabled, in such a way that when document is moved or copied to another location (folder, list, site), the unique identifier MUST remain the same, and the document Id URL MUST resolve to the same document, regardless of where it was moved or copied.

 **Microsoft.Sharepoint.Client.MetadataNavigation.MetadataNavigationSettings (**section [3.1.5.14\)](#page-30-8)

### <span id="page-11-3"></span>**3.1.2 Timers**

None.

### <span id="page-11-4"></span>**3.1.3 Initialization**

None.

### <span id="page-11-5"></span>**3.1.4 Higher-Layer Triggered Events**

None.

### <span id="page-11-6"></span>**3.1.5 Message Processing Events and Sequencing Rules**

### <span id="page-11-7"></span>**3.1.5.1 Microsoft.SharePoint.Client.Video.EmbedCodeConfiguration**

**TypeId:** {294CF1EB-CEF4-49E0-B114-648ABB3916AF}

**ShortName:** SP.Video.EmbedCodeConfiguration

Specifies the set of properties used in configuring the **[embed code](#page-6-2)** for a video.

### <span id="page-11-8"></span>**3.1.5.1.1 Properties**

### <span id="page-11-9"></span>**3.1.5.1.1.1 Scalar Properties**

### <span id="page-12-0"></span>**3.1.5.1.1.1.1 AutoPlay**

#### **Type: [CSOM Boolean](#page-6-6)**

### **Accessibility:** Read/Write

Specifies whether to start playing the video automatically. If not specified, defaults to false.

### <span id="page-12-1"></span>**3.1.5.1.1.1.2 DisplayTitle**

#### **Type: [CSOM Boolean](#page-6-6)**

#### **Accessibility:** Read/Write

Specifies whether to display title of the video in the **[video container](#page-7-4)**. If not specified, defaults to false.

### <span id="page-12-2"></span>**3.1.5.1.1.1.3 LinkToOwnerProfilePage**

#### **Type: [CSOM Boolean](#page-6-6)**

#### **Accessibility:** Read/Write

Specifies whether to, in the title bar of the video, add a **[link](#page-7-6)** to the profile page of the video owner. If not specified, defaults to false.

### <span id="page-12-3"></span>**3.1.5.1.1.1.4 LinkToVideoHomePage**

### **Type: [CSOM Boolean](#page-6-6)**

#### **Accessibility:** Read/Write

Specifies whether to, in the title bar of the video, add a **[link](#page-7-6)** to the video player page. If not specified, defaults to false.

### <span id="page-12-4"></span>**3.1.5.1.1.1.5 Loop**

#### **Type: [CSOM Boolean](#page-6-6)**

#### **Accessibility:** Read/Write

Specifies whether to automatically restart the video from the beginning after it finishes. If not specified, defaults to false.

### <span id="page-12-5"></span>**3.1.5.1.1.1.6 PixelHeight**

#### **Type: [CSOM UInt32](#page-6-7)**

#### **Accessibility:** Read/Write

Specifies the **[video container](#page-7-4)** height in pixels. If not specified, the height will be taken from the video dimensions.

### <span id="page-12-6"></span>**3.1.5.1.1.1.7 PixelWidth**

#### **Type: [CSOM UInt32](#page-6-7)**

#### **Accessibility:** Read/Write

Specifies the **[video container](#page-7-4)** width in pixels. If not specified, the width will be taken from the video dimensions.

### <span id="page-13-0"></span>**3.1.5.1.1.1.8 PreviewImagePath**

### **Type: [CSOM String](#page-6-8)**

### **Accessibility:** Read/Write

Specifies **[Uniform Resource Locator \(URL\)](#page-7-5)** for the preview image that displays before the video plays.

### <span id="page-13-1"></span>**3.1.5.1.1.1.9 StartTime**

### **Type: [CSOM UInt32](#page-6-7)**

### **Accessibility:** Read/Write

Specifies the offset in seconds from the beginning of the video stream when playback starts. If not specified, defaults to 0.

### <span id="page-13-2"></span>**3.1.5.1.1.2 ObjectPath Properties**

None.

### <span id="page-13-3"></span>**3.1.5.2 Microsoft.SharePoint.Client.Video.VideoSet**

**TypeId:** {999F0B44-5022-4C04-A0C3-D0705E44395F}

### **ShortName:** SP.Video.VideoSet

A class that specifies a **[folder](#page-6-9)** that contains all related information about a video, such as different renditions of the video or the thumbnail image.

### <span id="page-13-4"></span>**3.1.5.2.1 Properties**

### <span id="page-13-5"></span>**3.1.5.2.1.1 Scalar Properties**

None.

### <span id="page-13-6"></span>**3.1.5.2.1.2 ObjectPath Properties**

None.

### <span id="page-13-7"></span>**3.1.5.2.2 Methods**

### <span id="page-13-8"></span>**3.1.5.2.2.1 Scalar Methods**

### <span id="page-13-9"></span>**3.1.5.2.2.1.1 GetEmbedCode**

This method is a **[static CSOM method](#page-7-7)**.

#### **Return Type: [CSOM String](#page-6-8)**

Returns a string containing an embed code for the video at the specified path. The returned embed code is an HTML string containing an iframe element whose attributes are determined by the properties, as specified in section  $3.1.5.1.1$ , that are used as input parameters. This iframe element MUST conform to the following schema:

```
<?xml version="1.0" encoding="utf-8"?>
<xs:schema elementFormDefault="qualified"
    xmlns:xs="http://www.w3.org/2001/XMLSchema">
   <xs:element name="iframe">
     <xs:complexType>
       <xs:attribute name ="type" type ="xs:string"></xs:attribute>
       <xs:attribute name ="width" type ="xs:string"></xs:attribute>
       <xs:attribute name ="height" type ="xs:string"></xs:attribute>
       <xs:attribute name ="src" type ="xs:string"></xs:attribute>
       <xs:attribute name ="data-title" type="xs:string"></xs:attribute>
       <xs:attribute name ="data-description" type ="xs:string"></xs:attribute>
       <xs:attribute name ="data-duration" type ="xs:string"></xs:attribute>
     </xs:complexType>
   </xs:element>
</xs:schema>
```
With the following attributes:

**type**: The format type of the embed code used to specify the video properties. MUST be "text/html".

**width**: The width of the video container in pixels.

**height**: The height of the video container in pixels.

**src**: A string containing the **[URL](#page-7-5)** of the resource on the server that will play the video inside the iframe.

**data-title**: The title of the video.

**data-description**: The description of the video.

**data-duration**: The duration of the video in seconds.

#### **Parameters:**

*videoPath:* **[Absolute URL](#page-6-10)** or relative Uniform Resource Locator (URL) for the video item or player page.

Type: CSOM String

It MUST NOT be NULL. It MUST NOT be empty.

*properties:* Optional properties to be used to configure the **[embed code](#page-6-2)**.

Type: Microsoft.SharePoint.Client.Video.EmbedCodeConfiguration

#### **Exceptions:**

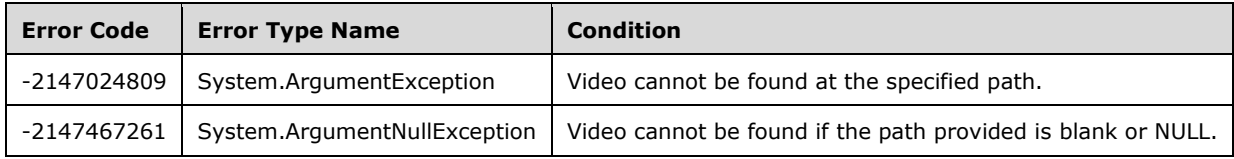

### <span id="page-14-0"></span>**3.1.5.2.2.1.2 UploadVideo**

This method is a **[static CSOM method](#page-7-7)**.

#### **Return Type: [CSOM String](#page-6-8)**

Uploads the video file with the specified file name to the specified **[list](#page-7-2)**.

Returns the **[absolute URL](#page-6-10)** of the uploaded video file.

#### **Parameters:**

*list:* List where the file is uploaded.

Type: Microsoft.SharePoint.Client.List

**Microsoft.SharePoint.Client.List** is defined in [\[MS-CSOMSPT\]](%5bMS-CSOMSPT%5d.pdf#Section_8ebba3055af3477dbf4fad378a39eaba) section 3.2.5.79.

It MUST NOT be NULL.

*fileName:* File name of the video, including the extension.

Type: CSOM String

It MUST NOT be NULL. It MUST NOT be empty.

*file:* File stream to be uploaded.

#### Type: **[CSOM Stream](#page-6-11)**

It MUST NOT be NULL.

*overwriteIfExists:* Overwrites the existing file, if set to **true**. If set to **false**, and the file with this name exists, it will not be modified and this method call will have no effect.

#### Type: **[CSOM Boolean](#page-6-6)**

*parentFolderPath:* Optional **[server-relative URL](#page-7-8)** for the **[folder](#page-6-9)** within the list where the file can be uploaded. If **NULL**, the file will be uploaded to the **[root folder](#page-7-9)**.

Type: CSOM String

#### **Exceptions:**

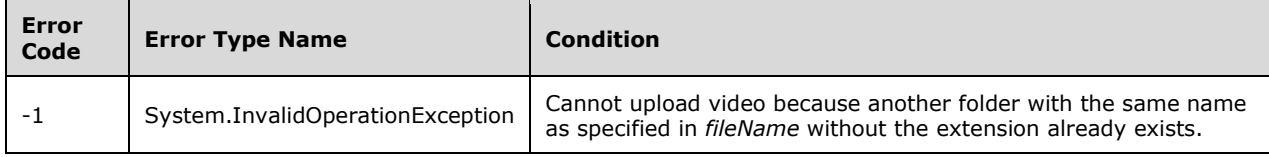

### <span id="page-15-0"></span>**3.1.5.2.2.1.3 Create**

This method is a **[static CSOM method](#page-7-7)**.

#### **Return Type: [CSOM String](#page-6-8)**

Creates a **VideoSet** (section [3.1.5.2\)](#page-13-3) object on the server and returns the **[URL](#page-7-5)** of the new **VideoSet** as a string.

#### **Parameters:**

*parentFolder:* The **[folder](#page-6-9)** inside which to create the new **VideoSet**.

Type: Microsoft.SharePoint.Client.Folder

It MUST NOT be NULL.

*name:* The name to give to the new **VideoSet**.

Type: CSOM String

It MUST NOT be empty.

*ctid:* The identifier of the content type to give to the new **VideoSet**.

Type: Microsoft.SharePoint.Client.ContentTypeId

This identifier MUST be of a content type that exists in the target library and that is a child of the base **VideoSet** content type.

It MUST NOT be NULL.

#### **Exceptions:**

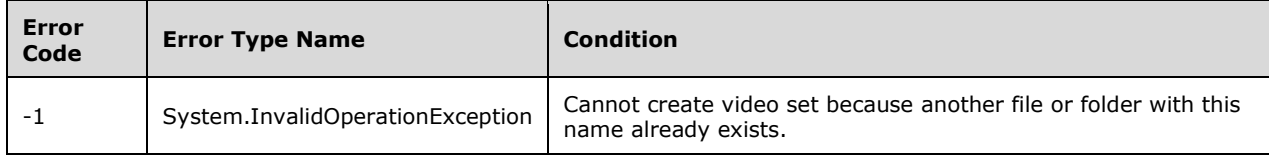

### <span id="page-16-0"></span>**3.1.5.2.2.1.4 CreateVideo**

This method is a **[static CSOM method](#page-7-7)**.

#### **Return Type: [CSOM String](#page-6-8)**

Creates a **VideoSet** (section [3.1.5.2\)](#page-13-3) object on the server and returns the **[URL](#page-7-5)** of the new **VideoSet** as a string.

#### **Parameters:**

*parentFolder:* The folder inside which to create the new **VideoSet**.

Type: Microsoft.SharePoint.Client.Folder

It MUST NOT be NULL.

*name:* The name to give to the new **VideoSet**.

Type: CSOM String

It MUST NOT be empty.

*ctid:* The identifier of the content type to give to the new **VideoSet**.

Type: Microsoft.SharePoint.Client.ContentTypeId

This identifier MUST be of a content type that exists in the target library and that is a child of the base **VideoSet** content type.

It MUST NOT be NULL.

**Exceptions:** 

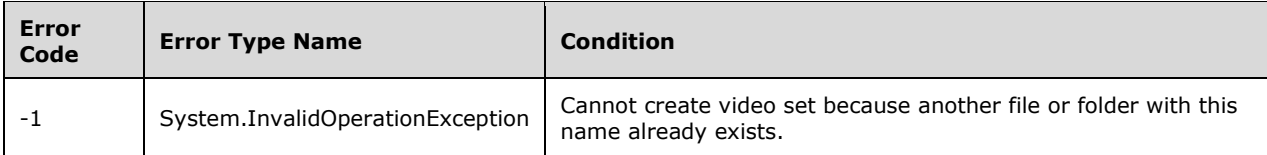

### <span id="page-17-0"></span>**3.1.5.2.2.2 ObjectPath Methods**

### <span id="page-17-1"></span>**3.1.5.2.2.2.1 MigrateVideo**

This method is a **[static CSOM method](#page-7-7)**.

**Return Type:** Microsoft.SharePoint.Client.ListItem

Migrates specified standalone video file into the representation required by video **[content type](#page-6-12)**.

Returns the **[list item](#page-7-10)** [\(\[MS-CSOMSPT\]](%5bMS-CSOMSPT%5d.pdf#Section_8ebba3055af3477dbf4fad378a39eaba) section 3.2.5.87) corresponding to the migrated video or to the specified input file, if migration could not complete.

For migration to be attempted, the input file MUST be in a **[list](#page-7-2)** which contains the video content type and recognized by the server as a video file. Otherwise the specified file will not be modified.

#### **Parameters:**

*videoFile:* Standalone video file to be migrated, as specified in [MS-CSOMSPT] section 3.2.5.64.

Type: Microsoft.SharePoint.Client.File

It MUST NOT be NULL.

#### **Exceptions:**

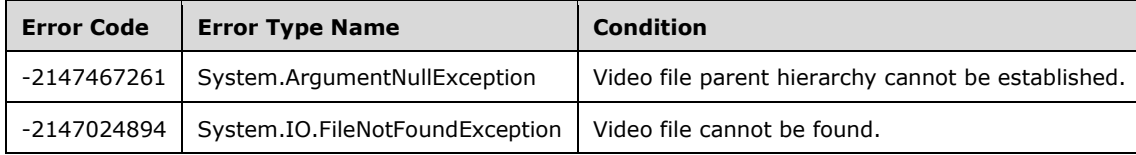

### <span id="page-17-2"></span>**3.1.5.2.2.2.2 GetDocumentSet**

This method is a **[static CSOM method](#page-7-7)**.

**Return Type:** Microsoft.SharePoint.Client.DocumentSet.DocumentSet

See section [3.1.5.3.2.2.1](#page-19-1)

#### **Parameters:**

*folder:* The SP.Folder [\(\[MS-CSOMSPT\]](%5bMS-CSOMSPT%5d.pdf#Section_8ebba3055af3477dbf4fad378a39eaba) section 3.2.5.72) object from which to get the video set.

Type: Microsoft.SharePoint.Client.Folder

It MUST NOT be NULL.

### <span id="page-18-0"></span>**3.1.5.3 Microsoft.SharePoint.Client.DocumentSet.DocumentSet**

**TypeId:** {E32A87F7-B866-407D-971D-027ED940D50F}

**ShortName:** SP.DocumentSet.DocumentSet

Represents a document set object on the server.

### <span id="page-18-1"></span>**3.1.5.3.1 Properties**

### <span id="page-18-2"></span>**3.1.5.3.1.1 Scalar Properties**

None.

### <span id="page-18-3"></span>**3.1.5.3.1.2 ObjectPath Properties**

None.

### <span id="page-18-4"></span>**3.1.5.3.2 Methods**

### <span id="page-18-5"></span>**3.1.5.3.2.1 Scalar Methods**

### <span id="page-18-6"></span>**3.1.5.3.2.1.1 Create**

This method is a **[static CSOM method](#page-7-7)**.

#### **Return Type: [CSOM String](#page-6-8)**

Creates a **DocumentSet** (section [3.1.5.3\)](#page-18-0) object on the server and returns the **[URL](#page-7-5)** of the new **DocumentSet** as a string.

#### **Parameters:**

*parentFolder:* The **[folder](#page-6-9)** inside which to create the new **DocumentSet**.

Type: Microsoft.SharePoint.Client.Folder

It MUST NOT be NULL.

*name:* The name to give to the new **DocumentSet**.

Type: CSOM String

All the rules for naming folders  $([MS-CSONSPT]$  section 3.2.5.72.1.1.5) apply to this string.

It MUST NOT be empty.

*ctid:* The identifier of the content type to give to the new document set.

Type: Microsoft.SharePoint.Client.ContentTypeId

This identifier MUST be of a content type that exists in the target library and that is a child of the base **DocumentSet** content type.

It MUST NOT be NULL.

#### **Exceptions:**

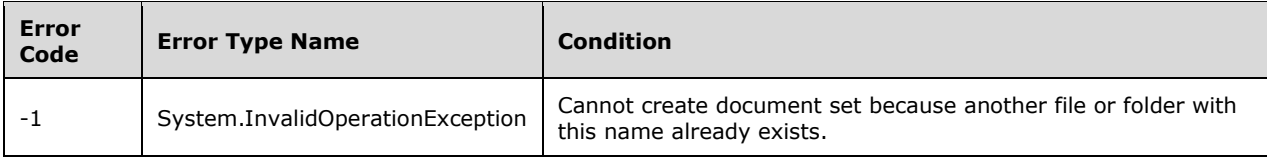

### <span id="page-19-0"></span>**3.1.5.3.2.2 ObjectPath Methods**

### <span id="page-19-1"></span>**3.1.5.3.2.2.1 GetDocumentSet**

This method is a **[static CSOM method](#page-7-7)**.

**Return Type:** Microsoft.SharePoint.Client.DocumentSet.DocumentSet

Retrieves the document set object from a specified folder object.

### **Parameters:**

*folder:* the SP.Folder (as specified in [\[MS-CSOMSPT\]](%5bMS-CSOMSPT%5d.pdf#Section_8ebba3055af3477dbf4fad378a39eaba) section 3.2.5.72) object from which to get the document set.

Type: Microsoft.SharePoint.Client.Folder

It MUST NOT be NULL.

### <span id="page-19-2"></span>**3.1.5.4 Microsoft.SharePoint.Client.DocumentSet.AllowedContentTypeCollection**

**TypeId:** {60664BB3-3D6D-49C5-9573-1D524EE82E34}

**ShortName:** SP.DocumentSet.AllowedContentTypeCollection

Collection of content type identifiers (as specified in [\[MS-CSOMSPT\]](%5bMS-CSOMSPT%5d.pdf#Section_8ebba3055af3477dbf4fad378a39eaba) section 3.2.5.30) that are allowed on the document set that use a particular document set template.

### <span id="page-19-3"></span>**3.1.5.4.1 Properties**

### <span id="page-19-4"></span>**3.1.5.4.1.1 Scalar Properties**

None.

### <span id="page-19-5"></span>**3.1.5.4.1.2 ObjectPath Properties**

None.

### <span id="page-19-6"></span>**3.1.5.4.2 Methods**

### <span id="page-19-7"></span>**3.1.5.4.2.1 Scalar Methods**

### <span id="page-19-8"></span>**3.1.5.4.2.1.1 Add**

### **Return Type:** None

Adds a content type identifier to the collection, if it does not already exist in the collection.

#### **Parameters:**

*ctId:* content type identifier to be added.

Type: Microsoft.SharePoint.Client.ContentTypeId

### <span id="page-20-0"></span>**3.1.5.4.2.1.2 Remove**

### **Return Type:** None

Removes a content type identifier from the collection. MUST throw System.InvalidoperationException if the content type identifier is not present in the collection.

#### **Parameters:**

*ctId:* content type identifier to be removed from the collection.

Type: Microsoft.SharePoint.Client.ContentTypeId

### <span id="page-20-1"></span>**3.1.5.4.2.2 ObjectPath Methods**

None.

### <span id="page-20-2"></span>**3.1.5.5 Microsoft.SharePoint.Client.DocumentSet.DefaultDocument**

**TypeId:** {3857FB61-5135-4F22-91AE-F5DD7BF7A3A9}

### **ShortName:** SP.DocumentSet.DefaultDocument

Default documents are provisioned for a document set when the document set is created. The collection of default documents (as specified in section  $3.1.5.6$ ) to be provisioned when creating a document set is configured on the document set template (as specified in section  $3.1.5.7$ ).

### <span id="page-20-3"></span>**3.1.5.5.1 Properties**

### <span id="page-20-4"></span>**3.1.5.5.1.1 Scalar Properties**

### <span id="page-20-5"></span>**3.1.5.5.1.1.1 ContentTypeId**

**Type:** Microsoft.SharePoint.Client.ContentTypeId

### **Accessibility:** Read/Write

Content type identifier of the default document, as specified in [\[MS-CSOMSPT\]](%5bMS-CSOMSPT%5d.pdf#Section_8ebba3055af3477dbf4fad378a39eaba) section 3.2.5.30

### <span id="page-20-6"></span>**3.1.5.5.1.1.2 Name**

#### **Type: [CSOM String](#page-6-8)**

**Accessibility:** Read Only

Name of the default document

### <span id="page-20-7"></span>**3.1.5.5.1.1.3 DocumentPath**

**Type:** Microsoft.SharePoint.Client.ResourcePath

**Accessibility:** Read Only

Name of document name in resource path format.

### <span id="page-21-0"></span>**3.1.5.5.1.2 ObjectPath Properties**

None.

### <span id="page-21-1"></span>**3.1.5.5.2 Methods**

### <span id="page-21-2"></span>**3.1.5.5.2.1 Scalar Methods**

None.

### <span id="page-21-3"></span>**3.1.5.5.2.2 ObjectPath Methods**

None.

### <span id="page-21-4"></span>**3.1.5.6 Microsoft.SharePoint.Client.DocumentSet.DefaultDocumentCollection**

**TypeId:** {36D215C9-7F02-426F-9689-E08BEA511D74}

**ShortName:** SP.DocumentSet.DefaultDocumentCollection

Collection of the default documents (as specified in section  $3.1.5.5$ ) to be provisioned on the document set when document set is created.

### <span id="page-21-5"></span>**3.1.5.6.1 Properties**

### <span id="page-21-6"></span>**3.1.5.6.1.1 Scalar Properties**

None.

### <span id="page-21-7"></span>**3.1.5.6.1.2 ObjectPath Properties**

None.

### <span id="page-21-8"></span>**3.1.5.6.2 Methods**

### <span id="page-21-9"></span>**3.1.5.6.2.1 Scalar Methods**

### <span id="page-21-10"></span>**3.1.5.6.2.1.1 ChangeContentTypeForDocument**

#### **Return Type: [CSOM Boolean](#page-6-6)**

Updates the content type identifier (as specified in [\[MS-CSOMSPT\]](%5bMS-CSOMSPT%5d.pdf#Section_8ebba3055af3477dbf4fad378a39eaba) section 3.2.5.30) of the default document. Returns false if the current content type identifier on the specified document is identical to the new one. If the document is not found throws System.ArgumentOutOfRangeException. Otherwise returns true.

#### **Parameters:**

*name:* Name of the default document to be updated. MUST NOT be NULL or empty string.

### Type: **[CSOM String](#page-6-8)**

*contentTypeId:* New content type identifier for the default document.

Type: Microsoft.SharePoint.Client.ContentTypeId

### <span id="page-21-11"></span>**3.1.5.6.2.1.2 Remove**

#### **Return Type:** None

Removes the specified default document from the collection. If the document is not found, ignores the error.

#### **Parameters:**

*name:* Name of the default document to be removed. MUST NOT be NULL or empty string.

Type: **[CSOM String](#page-6-8)**

### <span id="page-22-0"></span>**3.1.5.6.2.2 ObjectPath Methods**

### <span id="page-22-1"></span>**3.1.5.6.2.2.1 Add**

**Return Type:** Microsoft.SharePoint.Client.DocumentSet.DefaultDocument

If a default document with specified content type identifier already exists in the collection, or if the default document with the specified name already exists in the collection, throws System.InvalidOperationException. Otherwise, adds a new default document to the collection.

#### **Parameters:**

*name:* Name of the default document

#### Type: **[CSOM String](#page-6-8)**

*ctId:* Content type identifier of the default document.

Type: Microsoft.SharePoint.Client.ContentTypeId

*content:* file content of the default document. The format of the file content is client implementation details and is opaque to the server.

Type: **[CSOM binary](#page-6-13)**

#### <span id="page-22-2"></span>**3.1.5.7 Microsoft.SharePoint.Client.DocumentSet.DocumentSetTemplate**

**TypeId:** {1554AF8C-7213-418C-A4A8-B06E7603C68A}

**ShortName:** SP.DocumentSet.DocumentSetTemplate

Template of the document set, associated with the content type identifier. When a new document set is created a template is applied according to the specified content type identifier of the document set. Document set template provides extensions specific to configuring document sets on top of content types.

### <span id="page-22-3"></span>**3.1.5.7.1 Properties**

### <span id="page-22-4"></span>**3.1.5.7.1.1 Scalar Properties**

None.

### <span id="page-22-5"></span>**3.1.5.7.1.2 ObjectPath Properties**

### <span id="page-22-6"></span>**3.1.5.7.1.2.1 AllowedContentTypes**

**Type:** Microsoft.SharePoint.Client.DocumentSet.AllowedContentTypeCollection

#### **Accessibility:** Read Only

Collection of the content type identifiers that are allowed to be associated with the documents in the document set. Every document in the document set MUST be associated with one of the content types in the AllowedContentTypeCollection.

### <span id="page-23-0"></span>**3.1.5.7.1.2.2 DefaultDocuments**

**Type:** Microsoft.SharePoint.Client.DocumentSet.DefaultDocumentCollection

#### **Accessibility:** Read Only

Collection of default documents that will be provisioned with the document set when a new document set is created, as specified in section [3.1.5.6.](#page-21-4)

### <span id="page-23-1"></span>**3.1.5.7.1.2.3 SharedFields**

**Type:** Microsoft.SharePoint.Client.DocumentSet.SharedFieldCollection

#### **Accessibility:** Read Only

Collection of shared fields that will be provisioned on the document set when a new document set is created, as specified in section [3.1.5.8.](#page-24-3)

#### <span id="page-23-2"></span>**3.1.5.7.1.2.4 WelcomePageFields**

**Type:** Microsoft.SharePoint.Client.DocumentSet.WelcomePageFieldCollection

#### **Accessibility:** Read Only

Collection of welcome page fields provisioned on the document wet when a new document set is created, as specified in section [3.1.5.9.](#page-25-2)

### <span id="page-23-3"></span>**3.1.5.7.2 Methods**

#### <span id="page-23-4"></span>**3.1.5.7.2.1 Scalar Methods**

#### <span id="page-23-5"></span>**3.1.5.7.2.1.1 GetContentTypeId**

This method is a **[static CSOM method](#page-7-7)**.

**Return Type:** Microsoft.SharePoint.Client.ContentTypeId

Returns the content type identifier of the document set. MUST be equal to 0x0120D520.

#### **Parameters:** None

#### <span id="page-23-6"></span>**3.1.5.7.2.1.2 IsChildOfDocumentSetContentType**

This method is a **[static CSOM method](#page-7-7)**.

#### **Return Type: [CSOM Boolean](#page-6-6)**

Returns TRUE if the content type identifier of the specified content type is derived from the document set content type identifier, as specified in section [3.1.5.7.2.1.1.](#page-23-5)

#### **Parameters:**

*ct:* content type, as specified in [\[MS-CSOMSPT\]](%5bMS-CSOMSPT%5d.pdf#Section_8ebba3055af3477dbf4fad378a39eaba) section 3.2.5.27.

Type: Microsoft.SharePoint.Client.ContentType

### <span id="page-24-0"></span>**3.1.5.7.2.1.3 Update**

### **Return Type:** None

Saves any changes made to the document set template to the server.

#### **Parameters:**

*bPushDown:* If TRUE, applies the changes to the template to any content types derived from the content type specified in this document set template. Otherwise, only applies the changes to the current template.

### Type: **[CSOM Boolean](#page-6-6)**

### <span id="page-24-1"></span>**3.1.5.7.2.2 ObjectPath Methods**

### <span id="page-24-2"></span>**3.1.5.7.2.2.1 GetDocumentSetTemplate**

This method is a **[static CSOM method](#page-7-7)**.

**Return Type:** Microsoft.SharePoint.Client.DocumentSet.DocumentSetTemplate

Returns a document set template, as specified in section  $3.1.5.7$ , for a specified content type.

### **Parameters:**

*ct:* content type, as specified in [\[MS-CSOMSPT\]](%5bMS-CSOMSPT%5d.pdf#Section_8ebba3055af3477dbf4fad378a39eaba) section 3.2.5.27.

Type: Microsoft.SharePoint.Client.ContentType

### <span id="page-24-3"></span>**3.1.5.8 Microsoft.SharePoint.Client.DocumentSet.SharedFieldCollection**

**TypeId:** {8F34CAB0-298C-42ED-BF09-46357C7E9B15}

**ShortName:** SP.DocumentSet.SharedFieldCollection

Collection of shared SP.Field objects (as specified in [\[MS-CSOMSPT\]](%5bMS-CSOMSPT%5d.pdf#Section_8ebba3055af3477dbf4fad378a39eaba) section 3.2.5.37) that will be provisioned for a new document set when a document set is created with the specified template.

### <span id="page-24-4"></span>**3.1.5.8.1 Properties**

### <span id="page-24-5"></span>**3.1.5.8.1.1 Scalar Properties**

None.

### <span id="page-24-6"></span>**3.1.5.8.1.2 ObjectPath Properties**

None.

### <span id="page-24-7"></span>**3.1.5.8.2 Methods**

### <span id="page-24-8"></span>**3.1.5.8.2.1 Scalar Methods**

### <span id="page-24-9"></span>**3.1.5.8.2.1.1 Add**

**Return Type:** None

Adds a new shared field into the collection.

### **Parameters:**

fld: The field to be added, as specified in [\[MS-CSOMSPT\]](%5bMS-CSOMSPT%5d.pdf#Section_8ebba3055af3477dbf4fad378a39eaba) section 3.2.5.37. MUST NOT be null

Type: Microsoft.SharePoint.Client.Field

### <span id="page-25-0"></span>**3.1.5.8.2.1.2 Remove**

#### **Return Type:** None

Removes the specified field from the collection, if the field is found, otherwise does nothing.

### **Parameters:**

fld: Field to be removed from the collection, as specified in [\[MS-CSOMSPT\]](%5bMS-CSOMSPT%5d.pdf#Section_8ebba3055af3477dbf4fad378a39eaba) section 3.2.5.37. MUST NOT be NULL.

Type: Microsoft.SharePoint.Client.Field

### <span id="page-25-1"></span>**3.1.5.8.2.2 ObjectPath Methods**

None.

### <span id="page-25-2"></span>**3.1.5.9 Microsoft.SharePoint.Client.DocumentSet.WelcomePageFieldCollection**

**TypeId:** {D9662ECF-16A1-4530-84EA-029E69FF60AA}

**ShortName:** SP.DocumentSet.WelcomePageFieldCollection

Collection of SPField objects (as specified in [\[MS-CSOMSPT\]](%5bMS-CSOMSPT%5d.pdf#Section_8ebba3055af3477dbf4fad378a39eaba) section 3.2.5.37) that will be provisioned for the welcome page of the document set when a new document set gets created with the content type identifier of the specified document set template.

### <span id="page-25-3"></span>**3.1.5.9.1 Properties**

### <span id="page-25-4"></span>**3.1.5.9.1.1 Scalar Properties**

None.

### <span id="page-25-5"></span>**3.1.5.9.1.2 ObjectPath Properties**

None.

### <span id="page-25-6"></span>**3.1.5.9.2 Methods**

### <span id="page-25-7"></span>**3.1.5.9.2.1 Scalar Methods**

### <span id="page-25-8"></span>**3.1.5.9.2.1.1 Add**

#### **Return Type:** None

Adds a new field to the collection, if the field is not already contained in the collection.

#### **Parameters:**

*fld:* Field to be added to the collection, as specified in [\[MS-CSOMSPT\]](%5bMS-CSOMSPT%5d.pdf#Section_8ebba3055af3477dbf4fad378a39eaba) section 3.2.5.37. MUST NOT be null.

Type: Microsoft.SharePoint.Client.Field

### <span id="page-26-0"></span>**3.1.5.9.2.1.2 Remove**

### **Return Type:** None

Removes the specified field from the collection. If the collection does not contain the specified field, does nothing.

### **Parameters:**

*fieldId:* Identifier of the field. MUST NOT be null.

Type: **[CSOM GUID](#page-6-14)**

### <span id="page-26-1"></span>**3.1.5.9.2.2 ObjectPath Methods**

None.

### <span id="page-26-2"></span>**3.1.5.10 Microsoft.SharePoint.Client.DocumentManagement.DocumentId**

**TypeId:** {9FAFE9C4-EA9E-4CE3-99CC-8F987E6E7FD2}

**ShortName:** SP.DocumentManagement.DocumentId

Provides methods for resetting document id fields on a per **[document](#page-6-4)** basis, or for an entire **[document library](#page-6-5)**.

### <span id="page-26-3"></span>**3.1.5.10.1 Properties**

### <span id="page-26-4"></span>**3.1.5.10.1.1 Scalar Properties**

None.

### <span id="page-26-5"></span>**3.1.5.10.1.2 ObjectPath Properties**

None.

### <span id="page-26-6"></span>**3.1.5.10.2 Methods**

### <span id="page-26-7"></span>**3.1.5.10.2.1 Scalar Methods**

### <span id="page-26-8"></span>**3.1.5.10.2.1.1 ResetDocIdByServerRelativePath**

#### **Return Type:** None

In case the document identifier assigned by the document id feature is not unique, MUST re-assign the identifier and URL to ensure they are globally unique in the **[farm](#page-6-15)**.

#### **Parameters:**

*serverRelativeFilePath:* server **[relative path](#page-7-11)** to the specified document for which the document identifier MUST be reset if it is not unique.

Type: Microsoft.SharePoint.Client.ResourcePath

It MUST NOT be NULL.

#### **Exceptions:**

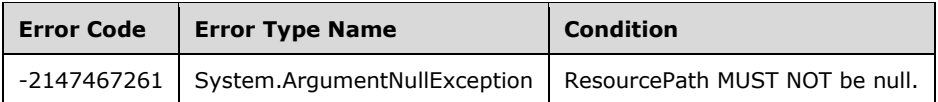

### <span id="page-27-0"></span>**3.1.5.10.2.1.2 ResetDocIdsInLibrary**

#### **Return Type:** None

Performs the same function as **ResetDocIdByServerRelativePath** (section [3.1.5.10.2.1.1\)](#page-26-8), but for every **[document](#page-6-4)** in the specified **[document library](#page-6-5)**.

#### **Parameters:**

*serverRelativePath:* Server **[relative path](#page-7-11)** to the document library, for which all document identifiers MUST be reset to guarantee global uniqueness in the **[farm](#page-6-15)**.

Type: Microsoft.SharePoint.Client.ResourcePath

It MUST NOT be NULL.

*contentTypeId:* The content type identifier.

Type: **[CSOM String](#page-6-8)**

It MUST NOT be empty.

#### **Exceptions:**

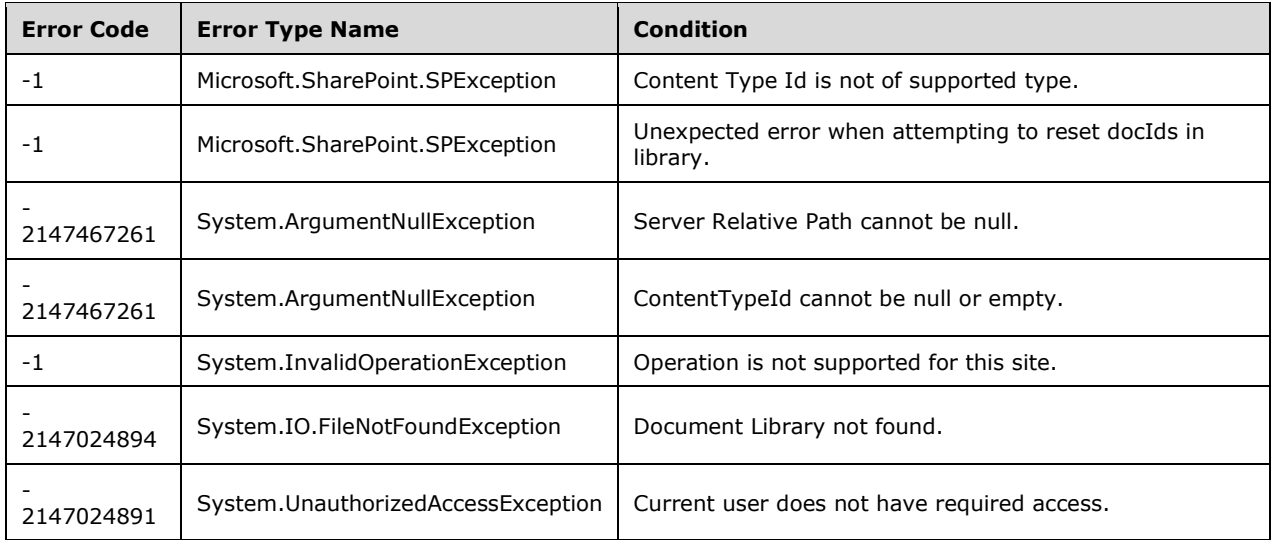

### <span id="page-27-1"></span>**3.1.5.10.2.2 ObjectPath Methods**

### <span id="page-27-2"></span>**3.1.5.10.2.2.1 CSOM Constructor**

Constructs a new instance of the object.

#### **Parameters:** None

### <span id="page-28-0"></span>**3.1.5.11 Microsoft.SharePoint.Client.DocumentManagement.MetadataDefaults**

**TypeId:** {9410C048-D7DF-4E86-B218-BE5B4F4C427F}

**ShortName:** SP.DocumentManagement.MetadataDefaults

Location based metadata defaults on a list.

### <span id="page-28-1"></span>**3.1.5.11.1 Properties**

### <span id="page-28-2"></span>**3.1.5.11.1.1 Scalar Properties**

None.

### <span id="page-28-3"></span>**3.1.5.11.1.2 ObjectPath Properties**

None.

<span id="page-28-4"></span>**3.1.5.11.2 Methods**

### <span id="page-28-5"></span>**3.1.5.11.2.1 Scalar Methods**

### <span id="page-28-6"></span>**3.1.5.11.2.1.1 SetFieldDefault**

#### **Return Type: [CSOM Boolean](#page-6-6)**

Sets a default for a field at a specified folder.

#### **Parameters:**

*folder:* Location to set the default values for.

Type: Microsoft.SharePoint.Client.Folder

*fieldName:* SPField internal name to set the default for.

#### Type: **[CSOM String](#page-6-8)**

*value:* The default value.

Type: CSOM String

### <span id="page-28-7"></span>**3.1.5.11.2.1.2 Update**

#### **Return Type:** None

Write changes to the default values to the content database and add or remove the appropriate event handlers.

**Parameters:** None

### <span id="page-28-8"></span>**3.1.5.11.2.2 ObjectPath Methods**

### <span id="page-28-9"></span>**3.1.5.11.2.2.1 CSOM Constructor**

Constructs a new instance of the object.

#### **Parameters:**

*list:* The **SP.List** [\[MS-CSOMSPT\]](%5bMS-CSOMSPT%5d.pdf#Section_8ebba3055af3477dbf4fad378a39eaba) section 3.2.5.79) that these metadata defaults are for. Only **[document libraries](#page-6-5)** should be used.

Type: Microsoft.SharePoint.Client.List

It MUST NOT be null.

### <span id="page-29-0"></span>**3.1.5.12 Microsoft.SharePoint.Client.MetadataNavigation.ConfiguredMetadataNavi gationItem**

**TypeId:** {E7BCB1CF-A8D0-48BC-A0B6-1FB6F84EF297}

**ShortName:** SP.MetadataNavigation.ConfiguredMetadataNavigationItem

Represents a configured metadata navigation item.

### <span id="page-29-1"></span>**3.1.5.12.1 Properties**

### <span id="page-29-2"></span>**3.1.5.12.1.1 Scalar Properties**

### <span id="page-29-3"></span>**3.1.5.12.1.1.1 FieldDisplayName**

#### **Type: [CSOM String](#page-6-8)**

#### **Accessibility:** Read Only

The display name of the field that this item refers to.

### <span id="page-29-4"></span>**3.1.5.12.1.1.2 FieldTitle**

### **Type: [CSOM String](#page-6-8)**

#### **Accessibility:** Read Only

The internal name of the field that this item refers to.

### <span id="page-29-5"></span>**3.1.5.12.1.1.3 FieldTypeAsString**

#### **Type: [CSOM String](#page-6-8)**

**Accessibility:** Read Only

The type of the field that this item refers to.

### <span id="page-29-6"></span>**3.1.5.12.1.1.4 IsContentTypeField**

#### **Type: [CSOM Boolean](#page-6-6)**

#### **Accessibility:** Read Only

Indicates whether the type of this field is a **[content type](#page-6-12)**.

### <span id="page-29-7"></span>**3.1.5.12.1.1.5 IsFolderHierarchy**

#### **Type: [CSOM Boolean](#page-6-6)**

#### **Accessibility:** Read Only

Indicates whether this item is a folder hierarchy.

### <span id="page-30-0"></span>**3.1.5.12.1.1.6 IsHierarchy**

### **Type: [CSOM Boolean](#page-6-6)**

### **Accessibility:** Read Only

Indicates whether this item is hierarchical.

### <span id="page-30-1"></span>**3.1.5.12.1.1.7 IsMultiValueLookup**

### **Type: [CSOM Boolean](#page-6-6)**

**Accessibility:** Read Only

Indicates whether this field is a multi-value lookup.

### <span id="page-30-2"></span>**3.1.5.12.1.1.8 IsTaxonomyField**

### **Type: [CSOM Boolean](#page-6-6)**

### **Accessibility:** Read Only

Indicates whether this field is a taxonomy field.

### <span id="page-30-3"></span>**3.1.5.12.1.2 ObjectPath Properties**

None.

### <span id="page-30-4"></span>**3.1.5.13 Microsoft.SharePoint.Client.MetadataNavigation.ConfiguredMetadataNavi gationItemCollection**

**TypeId:** {37D7C927-279A-4CD0-BFB8-DEF3DFDF4415}

**ShortName:** SP.MetadataNavigation.ConfiguredMetadataNavigationItemCollection

A collection of configured metadata navigation items.

### <span id="page-30-5"></span>**3.1.5.13.1 Properties**

### <span id="page-30-6"></span>**3.1.5.13.1.1 Scalar Properties**

None.

### <span id="page-30-7"></span>**3.1.5.13.1.2 ObjectPath Properties**

None.

### <span id="page-30-8"></span>**3.1.5.14 Microsoft.SharePoint.Client.MetadataNavigation.MetadataNavigationSetti ngs**

**TypeId:** {85827E8A-D57D-445C-8AC4-1BE62BF8A987}

**ShortName:** SP.MetadataNavigation.MetadataNavigationSettings

Described and allows changes to the meta-data navigation and filtering settings on an SPList.

### <span id="page-30-9"></span>**3.1.5.14.1 Properties**

### <span id="page-31-0"></span>**3.1.5.14.1.1 Scalar Properties**

None.

### <span id="page-31-1"></span>**3.1.5.14.1.2 ObjectPath Properties**

None.

### <span id="page-31-2"></span>**3.1.5.14.2 Methods**

### <span id="page-31-3"></span>**3.1.5.14.2.1 Scalar Methods**

### <span id="page-31-4"></span>**3.1.5.14.2.1.1 GetConfiguredSettings**

This method is a **[static CSOM method](#page-7-7)**.

### **Return Type:**

Microsoft.SharePoint.Client.MetadataNavigation.ConfiguredMetadataNavigationItemCollection

Retrieves the configured metadata navigation settings for the list with the specified listPath.

### **Parameters:**

*listPath:* An **SP.ResourcePath** [\(\[MS-CSOMSPT\]](%5bMS-CSOMSPT%5d.pdf#Section_8ebba3055af3477dbf4fad378a39eaba) section 3.2.5.422) that specifies the list path.

Type: Microsoft.SharePoint.Client.ResourcePath

It MUST NOT be NULL.

### <span id="page-31-5"></span>**3.1.5.14.2.2 ObjectPath Methods**

None.

### <span id="page-31-6"></span>**3.1.6 Timer Events**

None.

### <span id="page-31-7"></span>**3.1.7 Other Local Events**

## <span id="page-32-0"></span>**4 Protocol Examples**

### <span id="page-32-1"></span>**4.1 Upload a Video**

In this example, a video file, with the specified filename (videoname.mp4), is uploaded to the specified **[list](#page-7-2)**:

#### **Request:**

```
<Request AddExpandoFieldTypeSuffix="true" SchemaVersion="15.0.0.0" LibraryVersion="15.0.0.0" 
ApplicationName=".NET Library" 
xmlns="http://schemas.microsoft.com/sharepoint/clientquery/2009">
  <Actions>
     <StaticMethod TypeId="{999f0b44-5022-4c04-a0c3-d0705e44395f}" Name="UploadVideo" Id="11">
       <Parameters>
         <Parameter ObjectPathId="7" />
         <Parameter Type="String">videoName.mp4</Parameter>
         <Parameter Type="Binary">
           <Include href="cid:http://sharepoint.microsoft.com/12" />
         </Parameter>
         <Parameter Type="Boolean">true</Parameter>
         <Parameter Type="Null" />
       </Parameters>
     </StaticMethod>
   </Actions>
   <ObjectPaths>
     <Identity Id="7" Name="740c6a0b-85e2-48a0-a494-e0f1759d4aa7:web:5eff230f-43c6-4941-b0d9-
f7de8d2a4bce:list:a3b41eec-5f8a-4450-905f-9166df2dda39" />
   </ObjectPaths>
</Request>
```
#### **Response:**

```
\sqrt{2}{
     "SchemaVersion": "15.0.0.0", "LibraryVersion": "15.0.3410.1000", "ErrorInfo": null
}, 11, "http:\u002f\u002fserverName\u002flibraryName\u002fvideoName"
]
```
### <span id="page-32-2"></span>**4.2 Retrieve the Embed Code for a Video**

In this example, the **[embed code](#page-6-2)** for a video with a specified **[URL](#page-7-5)** is retrieved.

#### **Request:**

```
<Request AddExpandoFieldTypeSuffix="true" SchemaVersion="15.0.0.0" LibraryVersion="15.0.0.0" 
ApplicationName=".NET Library" 
xmlns="http://schemas.microsoft.com/sharepoint/clientquery/2009">
 <Actions>
     <StaticMethod TypeId="{999f0b44-5022-4c04-a0c3-d0705e44395f}" Name="GetEmbedCode" Id="1">
       <Parameters>
         <Parameter Type="String">/libraryName/videoName</Parameter>
         <Parameter TypeId="{294cf1eb-cef4-49e0-b114-648abb3916af}">
           <Property Name="AutoPlay" Type="Boolean">false</Property>
           <Property Name="DisplayTitle" Type="Boolean">true</Property>
          <Property Name="LinkToOwnerProfilePage" Type="Boolean">true</Property>
           <Property Name="LinkToVideoHomePage" Type="Boolean">true</Property>
          <Property Name="Loop" Type="Boolean">false</Property>
           <Property Name="PixelHeight" Type="UInt32">240</Property>
           <Property Name="PixelWidth" Type="UInt32">320</Property>
```

```
 <Property Name="PreviewImagePath" 
Type="String">/libraryName/previewImage.jpg</Property>
           <Property Name="StartTime" Type="UInt32">10</Property>
         </Parameter>
       </Parameters>
     </StaticMethod>
  </Actions>
  <ObjectPaths /></Request>
```
### **Response:**

```
\sqrt{2}{
    "SchemaVersion": "15.0.0.0", "LibraryVersion": "15.0.3410.1000", "ErrorInfo": null
}, 1, "<iframe type='text\u002fhtml' width='320' height='240' 
src='http:\u002f\u002fserverName\u002f_layouts\u002f15\u002fvideoembedplayer.aspx?site=e233b4
fd10cc40f493fa245f49717531&web=44aa6759312640999cd0e372b622c813&folder=ccd17bc6952f41
f9a701df4b52f613cb&img=%2FlibraryName%2FpreviewImage%2Ejpg&t=10&title=1&lHome
=1& lOwner=1' data-title='videoName' data-description='' data-
duration='100'><\u002fiframe>"
]
```
## <span id="page-34-0"></span>**5 Security**

## <span id="page-34-1"></span>**5.1 Security Considerations for Implementers**

None.

### <span id="page-34-2"></span>**5.2 Index of Security Parameters**

## <span id="page-35-0"></span>**6 Appendix A: Product Behavior**

The information in this specification is applicable to the following Microsoft products or supplemental software. References to product versions include updates to those products.

- Microsoft SharePoint Foundation 2013
- Microsoft SharePoint Server 2016
- Microsoft SharePoint Server 2019

Exceptions, if any, are noted in this section. If an update version, service pack or Knowledge Base (KB) number appears with a product name, the behavior changed in that update. The new behavior also applies to subsequent updates unless otherwise specified. If a product edition appears with the product version, behavior is different in that product edition.

Unless otherwise specified, any statement of optional behavior in this specification that is prescribed using the terms "SHOULD" or "SHOULD NOT" implies product behavior in accordance with the SHOULD or SHOULD NOT prescription. Unless otherwise specified, the term "MAY" implies that the product does not follow the prescription.

## <span id="page-36-0"></span>**7 Change Tracking**

This section identifies changes that were made to this document since the last release. Changes are classified as Major, Minor, or None.

The revision class **Major** means that the technical content in the document was significantly revised. Major changes affect protocol interoperability or implementation. Examples of major changes are:

- A document revision that incorporates changes to interoperability requirements.
- A document revision that captures changes to protocol functionality.

The revision class **Minor** means that the meaning of the technical content was clarified. Minor changes do not affect protocol interoperability or implementation. Examples of minor changes are updates to clarify ambiguity at the sentence, paragraph, or table level.

The revision class **None** means that no new technical changes were introduced. Minor editorial and formatting changes may have been made, but the relevant technical content is identical to the last released version.

The changes made to this document are listed in the following table. For more information, please contact [dochelp@microsoft.com.](mailto:dochelp@microsoft.com)

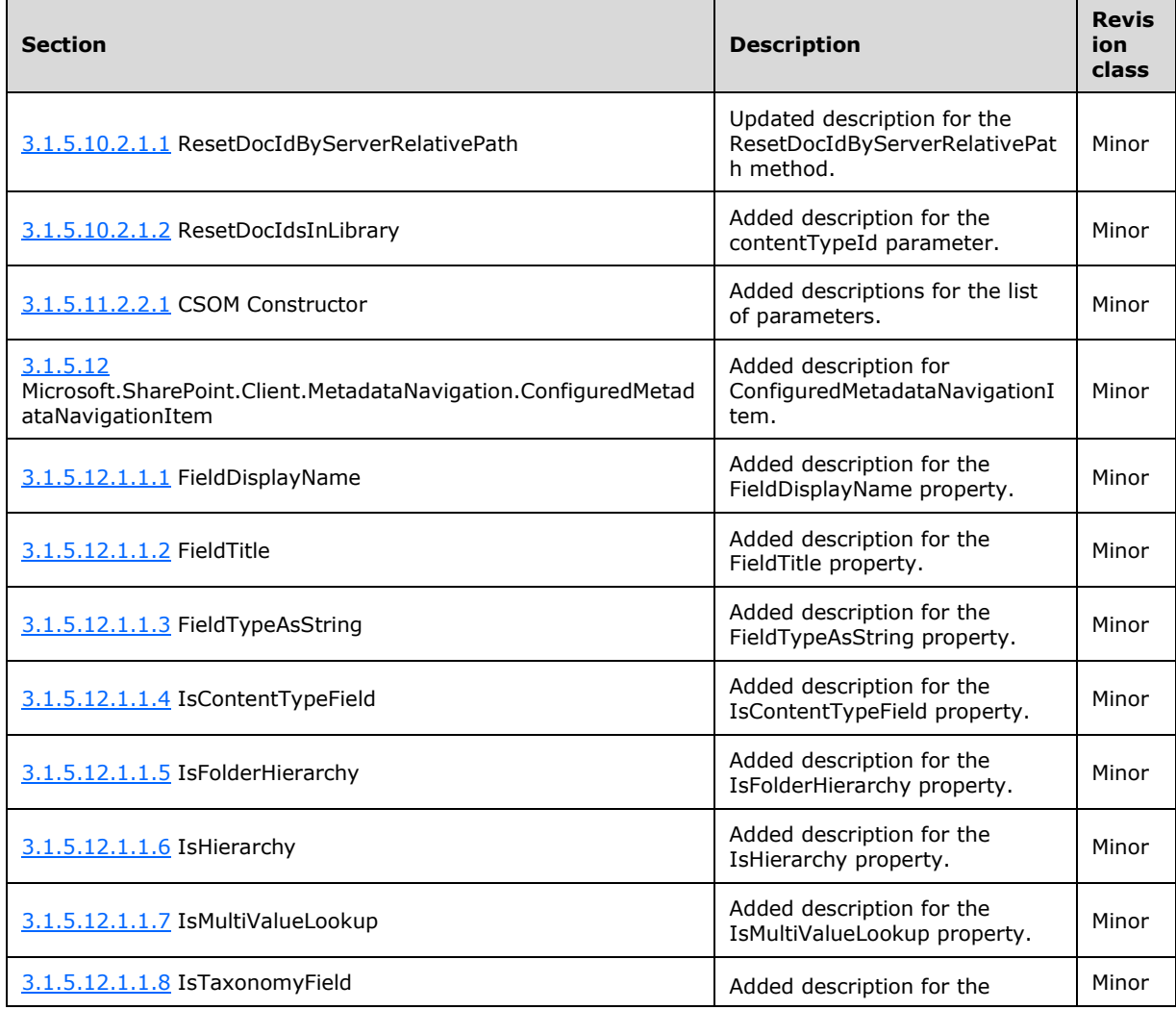

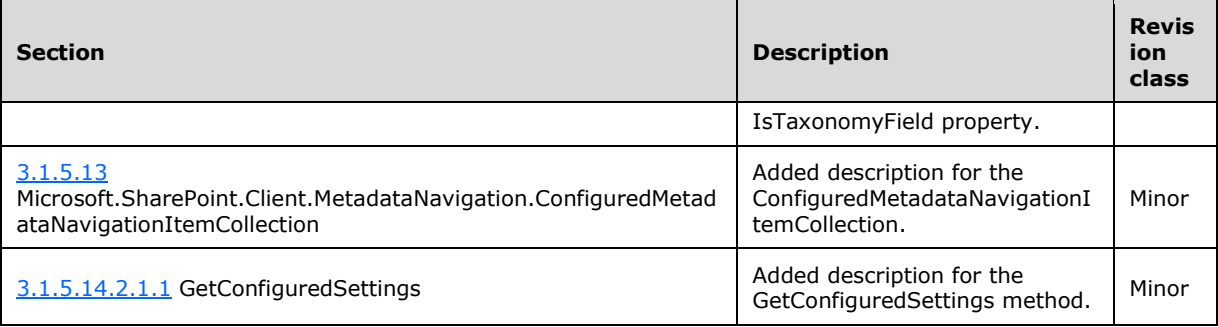

# <span id="page-38-0"></span>**8 Index**

### **A**

Abstract data model [server](#page-11-2) 12 [Applicability](#page-8-4) 9

### **C**

[Capability negotiation](#page-8-5) 9 [Change tracking](#page-36-0) 37

### **D**

Data model - abstract [server](#page-11-2) 12

### **E**

Examples [retrieve the embed code for a video](#page-32-2) 33 [upload a video](#page-32-1) 33

### **F**

Fields - [vendor-extensible](#page-9-0) 10

### **G**

[Glossary](#page-6-1) 7

### **H**

Higher-layer triggered events [server](#page-11-5)<sub>12</sub>

### **I**

Implementer - [security considerations](#page-34-1) 35 [Index of security parameters](#page-34-2) 35 [Informative references](#page-8-0) 9 Initialization [server](#page-11-4) 12 [Introduction](#page-6-0) 7

### **M**

Message processing [server](#page-11-6) 12 Messages [transport](#page-10-1) 11

### **N**

[Normative references](#page-7-1) 8

### **O**

Other local events [server](#page-31-7) 32 [Overview \(synopsis\)](#page-8-1) 9

### **P**

Parameters - [security index](#page-34-2) 35 [Preconditions](#page-8-3)<sub>9</sub> [Prerequisites](#page-8-3) 9 [Product behavior](#page-35-0) 36

### **R**

[References](#page-7-0) 8 [informative](#page-8-0) 9 [normative](#page-7-1) 8 [Relationship to other protocols](#page-8-2) 9 [Retrieve the embed code for a video example](#page-32-2) 33

### **S**

**Security**  [implementer considerations](#page-34-1) 35 [parameter index](#page-34-2) 35 Sequencing rules [server](#page-11-6) 12 Server [abstract data model](#page-11-2) 12 [higher-layer triggered events](#page-11-5) 12 [initialization](#page-11-4) 12 [message processing](#page-11-6) 12 [other local events](#page-31-7) 32 [sequencing rules](#page-11-6) 12 [timer events](#page-31-6) 32 [timers](#page-11-3) 12 [Standards assignments](#page-9-1) 10

### **T**

Timer events [server](#page-31-6) 32 Timers [server](#page-11-3) 12 [Tracking changes](#page-36-0) 37 [Transport](#page-10-1) 11 Triggered events - higher-layer [server](#page-11-5) 12

### **U**

[Upload a video example](#page-32-1) 33

### **V**

[Vendor-extensible fields](#page-9-0) 10 [Versioning](#page-8-5) 9